نام ونام خانوادگی: عیسی روانخوا اصل 40164503 استاد : دکتر سید محمد اشرفی

-1 حل مسئله در محیط نرم افزار متلب انجام میشود و در ابتدا مشخصات اولیه از جمله ظرفیت حافظه ، تعداد تکرار ، تعداد متغیر ها ، نرخ ترکیب ، نرخ جهش ، تعداد فرزندان ، تعداد افراد مورد جهش ، تعداد جمعیت نهایی را تعیین مینماییم. %% Genetic Algorithms by constraint of homework3-1 "Eissa ravankhah asl" 40164503 clear; close all clc; %% parameters setting: popsize=1000; % size of population maxiteration=100; % max of iteration nvar=2; % number of variable cr=0.8; % crossover rate mr=0.5; % mutation rate n\_child=popsize\*cr; % number of child n\_mutated=0.2\*popsize; % number of mutated n\_finalpop=popsize+n\_child+n\_mutated; % number of final population -2 ابعاد اولیه ماتریس پارامتر های مسئله را جهت عدم کاهش سرعت محاسبات تشکیل میدهیم. %% formation about the size of the parameter matrix pop1=nan(popsize,nvar); child=nan(n\_child,nvar); fitness=nan(1,popsize); c=nan(1,popsize);

1

```
نام ونام خانوادگی: عیسی روانخوا اصل 40164503 استاد : دکتر سید محمد اشرفی
prob=nan(1,popsize);
prob2=nan(1,(popsize+n_child));
baby1=nan(1,nvar);
baby2=nan(1,nvar);
mutated=nan(n_mutated,nvar);
fit=nan(1,n finalpop);
newpop=nan(popsize,nvar);
constraint1=nan(1,8);
constraint2=nan(1,8);
violl=nan(1,8);
viol2 = nan(1, 8);m viol = nan(1,8);-3 تشکیل جمعیت اولیه با تعداد 1000کرومزوم و تعداد متغیر 2 ژن که فضای متغیری برای ژن اول -5 تا +5 وبرای متغیر دوم -1 تا +1
                                                                 در فضای پیوسته اعداد حقیقی میباشد.
%% formation the initial population:
for i=1:popsize
    pop1(i,1)=-5+10*rand(1);
    pop1(i, 2) = -1 + 2 * \text{rand}(1);
end
                                                                     -4 تشکیل حلقه اصلی فضای حل
%% optimization
for iter=1:maxiteration
                                                      -5 برازش جمعیت اولیه با استفاده از رابطه صورت مسئله
%% initial population fit by problem definiton
     for i=1:popsize
          fitness(i)=100*(pop1(i,2)-pop1(i,1)^2)^2+(1-pop1(i,1))^2;
     end
 -6 محاسبه احتمال انتخاب والدین نسل بعد بدین شکل که کرومزوم هایی که فیتنس کمتری دارند احتمال انتخاب به عنوان والدین نسل 
                                                   بعد و انتقال ویژگی های خوبشان به نسل بعد را بیشتر دارند.
     %% calculate the probability of selection of parents
      for i=1:popsize
         c(i)=abs(1/(1+fitness(i)));
     end
      for i=1:popsize
         prob(i)=(c(i)/sum(c));
     end
```
-7 انتخاب والدین با استفاده از چرخ گردون)دستور randsrc ) و احتمال محاسبه شده در بخش باال و استفاده از ترکیب ارتمتیک جهت ایجاد فرزندان نسل بعد . جهت اکسپلوتیشن بهتر وفراتر رفتن فرزند از محدوده والدین بردار تصادفی بین 0و1 با %5 درصد تلورانس از باال و پایین محاسبه میشود یعنی( ۰/۰۵- تا ۰/۱+)

```
%% arithmetic crossover
    for k=1:2:popsize
         % parent selection
         parentnum1=randsrc(1,1,[1:popsize;prob]);
          parentnum2=randsrc(1,1,[1:popsize;prob]);
          parent1=pop1(parentnum1,:);
          parent2=pop1(parentnum2,:);
          gen=-0.05+1.1*rand(1,nvar); 
               for i=1:nvar
                  baby1(i)=(gen(i)*parent1(i))+((1-gen(i))*parent2(i));
                  baby2(i)=(gen(i)*parent2(i))+((1-gen(i))*parent1(i));
               end
              child(k,:)=baby1;child(k+1,:)=baby2; end
                                                       -8 تشکیل جمعیت ثانویه متشکل از والیدن و فرزندان
   %% formation of a new population
    pop2=[pop1;child];
   pop2 size=numel(pop2(:,1));
                                                    -9 برازش جمعیت ثانویه با استفاده از رابطه صورت مسئله
%% pop2 fit by problem definiton
     for i=1:pop2_size
         fitness(i)=100*(pop2(i,2)-pop2(i,1)^2)^2+(1-pop2(i,1))^2;
     end
-10 محاسبه احتمال انتخاب جمعیت جهت اعمال جهش بدین شکل که افرادی که فیتنس بیشتری ) نامطلوب تری( دارند احتمال بیشتری 
          برای انتخاب شدن دارند تا بتوان از جمعیت نامطلوب با اعمال جهش احتمال به وجود آمدن جمعیت مطلوب را افزایش داد.
   %% calculate the probability of selection of mutation population
     for i=1:pop2_size
         prob2(i)=abs(fithess(i))/sum(abs(fithess)); end
-11 انتخاب جمعیت جهت اعمال جهش با استفاده از چرخ گردون)دستور randsrc ) و اعمال جهش بدین شکل است که ژن انتخاب شده 
به تصادف یک در صد کاهش یا افزایش میابد. درصد یک از تحلیل حساسیت مسئله بدست آمده است و صرفا برای این مسئله کاربرد دارد.
%% mutation
          for k=1:n_mutated
              mutated num=randsrc(1,1,[1:pop2 size;prob2]);
              mutated(k,:)=pop2(mutated num,:);
                       mutated gen=randsrc(1,(mr*nvar),1:nvar);
                       for x=1: (mr*nvar)
```

```
نام ونام خانوادگی: عیسی روانخوا اصل 40164503 استاد : دکتر سید محمد اشرفی
mutated(k, mutated gen(x))=(0.99+(0.02)*rand)*mutated(k, mutated gen(x));
                         end
                                         -12 تشکیل جمعیت نهایی از جمعیت اولیه ، فرزندان و جمعیت جهش یافته
%% formation the final population 
finalpop=[pop1;child;mutated]; 
                                                                            -13 برازش جعیت نهایی
%% new population assissment
       for i=1:n_finalpop
   fit(i)=100*(finalpop(i,2)-finalpop(i,1)^2)^2+(1-finalpop(i,1))^2;
       end
-14 اعمال قیود و محاسبه تخطی متغیر ها از قیود و اعمال تابع جریمه بدین شکل که فیتنس کروموزوم متخطی را به شکلی افزایش داده 
                                       تا در ترانکیت مرحله بعد خذف شود و جواب های نامطلوب از حافظه خارج شود.
%% constraints
       for i=1:n_finalpop
        constraint1(i)=finalpop(i,1)+(finalpop(i,2))^2;
        constraint2(i)=(finalpop(i,1))^2+finalpop(i,2);
        v constaint1=eps;
        v constaint2=eps;
         viol1(i) = max(1 - ((constant1(i) + 0.1) / (v constant1)),0);viol2(i) = max(1 - ((constraint2(i) + 0.1)/(v constant2)),0);
         m \text{viol}(i) = ((\text{viol}(i) + \text{viol}(i))/2); alpha=10;
         fit(i)=fit(i)+alpha*viol1(i)*fit(i)+alpha*viol2(i)*fit(i);
       end
                                -15تعیین بهترین فرد از جمعیت از نظر فیتنس و ترانکیت کردن جمعیت به ابعاد حافظه
[val,idx]=sort(fit);
        for i=1:popsize
          newpop(i,:)=finalpop(idx(i),:); end
       bestfit=val(1);
                                       -16 رسم نمودار همگرایی ، )دستور pause ) جهت اجرای انیمیشن وار نمودار
      plot(iter,bestfit,'k. ');
     hold on;
    %pause(0.0000000001);
                              -17 و در انتها تشیکل مجدد جمعیت اولیه جهت اجرای ایتریشن بعد و اتمام حلقه اصلی حل
      pop1=newpop;
end
                                                       -17 در انتهای کد خروجی های مورد نظر ایجاد میشود.
best pop=finalpop(idx(1),:);
disp('best pop=');
disp(best_pop);
```
نام ونام خانوادگی: عیسی روانخوا اصل ۴٠١۶۴۵٠٣

```
disp('best fit');
disp(bestfit);
%% export
 csvwrite('Export.csv',best_pop);
```
-18 نتایج کد نویسی

0.91039 0.82836

بعد از 100 ایتریشن در نهایت متغیر ها برابر با جدول خروجی اکسل فوق شده و مینیمم رابطه صورت مسئله برابر با

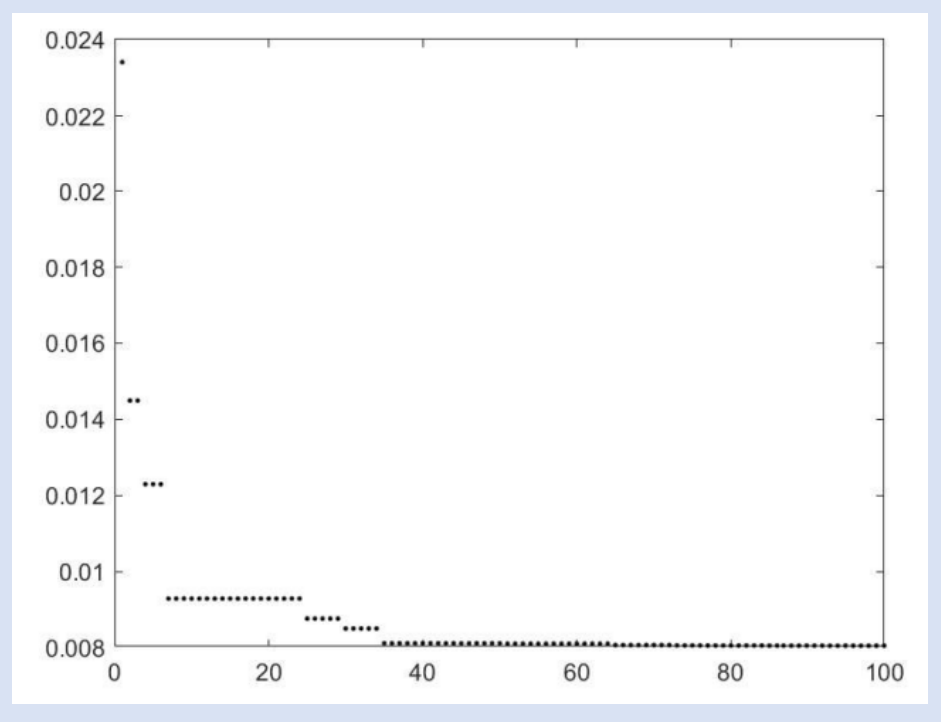

۰/۰۰۸۱ میشود که به جواب اصلی ریاضی که ۰ است نزدیک و عملکرد الگوریتم قابل قبول میشود.